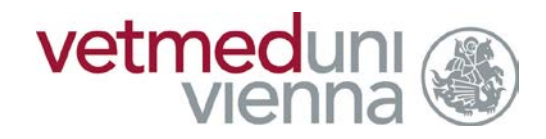

Wien, am 7. März 2016

Sehr geehrte Bewerberin, sehr geehrter Bewerber!

Auf den folgenden Seiten finden Sie je Studienrichtung Ihren persönlichen Termin zum Eignungstest.

Die Listen enthalten Ihre Anmeldenummern, die von links nach rechts und von oben nach unten aufsteigend geordnet sind.

Die angegebenen **Termine sind** – wie in der Verordnung vom 16.12.2015 ausgeführt – ausnahmslos **nicht verschiebbar!** Bitte nehmen Sie daher von diesbezüglichen Anfragen Abstand.

Ein Hinweis: sollten Sie Ihre Nummer nicht auf Anhieb finden, können Sie in den meisten Browsern mit STRG + F die Suchfunktion nutzen.

Sollten Sie Ihre Anmeldenummer trotz Suche mit obiger Funktion nicht finden, kontaktieren Sie uns ausschließlich über Email [\(zulassung@vetmeduni.ac.at\)](mailto:zulassung@vetmeduni.ac.at) von der im Verfahren angegebenen Adresse.

Information zu den Räumlichkeiten des Eignungstests: [http://www.vetmeduni.ac.at/fileadmin/v/z/lehre/zulassung/2013\\_14/Campusplan\\_Eignungste](http://www.vetmeduni.ac.at/fileadmin/v/z/lehre/zulassung/2013_14/Campusplan_Eignungstest.pdf) [st.pdf](http://www.vetmeduni.ac.at/fileadmin/v/z/lehre/zulassung/2013_14/Campusplan_Eignungstest.pdf)

Alles Gute für den Eignungstest! Ihr Team der Zulassung

## Eignungstesttermine für das Bachelorstudium Pferdewissenschaften

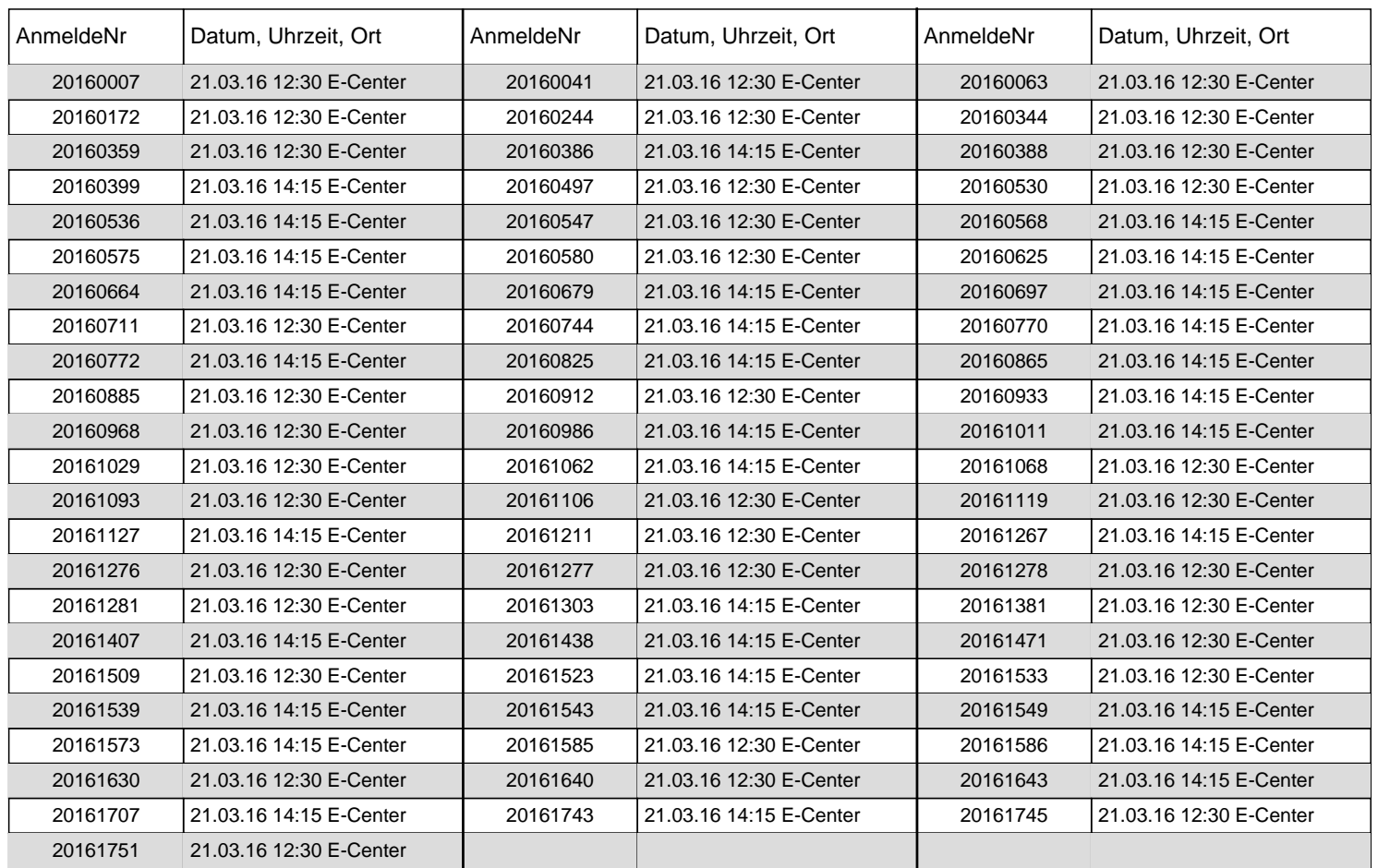